# **ЗВО «УНІВЕРСИТЕТ КОРОЛЯ ДАНИЛА»**

# **Факультет суспільних і прикладних наук**

**Кафедра дизайну**

# **«КОМП'ЮТЕРНИЙ ДИЗАЙН У ГРАФІЦІ»**

# **СИЛАБУС НАВЧАЛЬНОЇ ДИСЦИПЛІНИ**

Спеціальність **022 Дизайн** Освітній рівень перший **бакалаврський**

Галузь знань **02 Культура і мистецтво** Освітня програма **Графічний дизайн**

Вид дисципліни **базова** Мова викладання, навчання та оцінювання **українська**

**Івано-Франківськ ЗВО «Університет Короля Данила» 2022**

# ЗАТВЕРДЖЕНО на засіданні кафедри дизайну Протокол № 1 від 31.08.2022 р.

Розробник:

Гребенюк І.В. ст. викладач кафедри дизайну

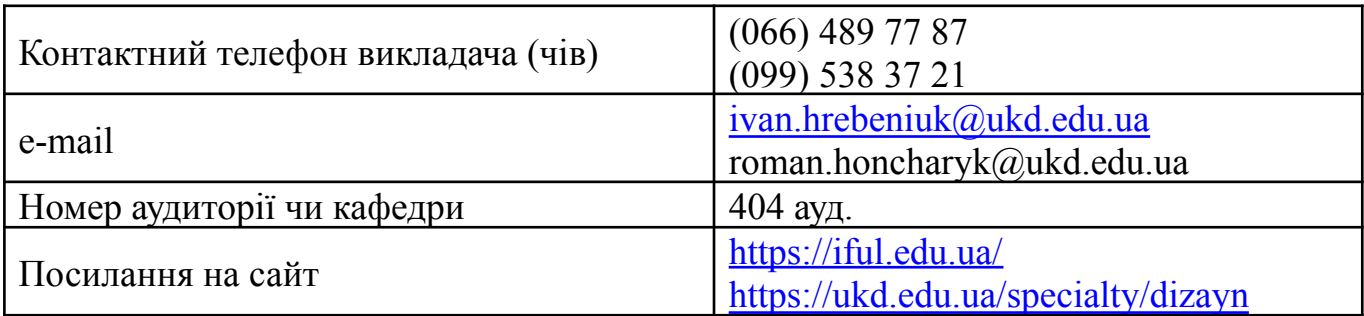

# **Лист оновлення та перезатвердження силабусу навчальної дисципліни**

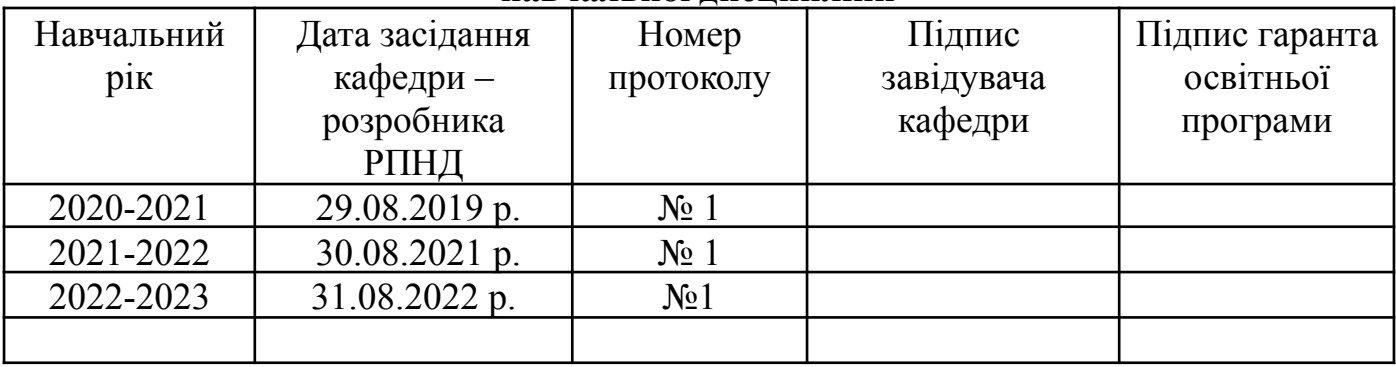

**Метою** навчальної дисципліни є вивчення в систематизованій формі та активне засвоєння студентами основних концепцій роботи, основних засобів та методів введення, обробки, конвертації і виведення графічної інформації за допомогою пакетів графічних програм. За допомогою сучасних інформаційних технологій у образотворчому мистецтві вирішувати проблеми інформатизації та гуманізації навчального процесу, інтеграції навчальних предметів, надання навчальній діяльності творчого характеру.

Застосування сучасних інформаційних технологій розширюють світогляд, дають змогу представити графічну інформацію з незвичайних, нетривіальних ракурсів, стимулюючи творчість студентів, додаючи можливість пізнати нові сторони образотворчого мистецтва. Молодим талантам надається змога реалізувати графічні проекти, втілюючи свої ідеї особисто, без додаткової допомоги, глибше вивчаючи багатогранну творчу діяльність сучасного художника.

Дисципліна має спрямованість на практичне оволодіння основними прийомами, методами та навичками створення сучасних графічних проектів та їх подальшого використання в різних сферах життя.

#### **Завдання курсу:**

#### *Методичні:*

•забезпечити ґрунтовне оволодіння студентами теоретичною базою концепції використання сучасних інформаційних технологій у дизайні.

•забезпечити грунтовне оволодіння методикою освоєння комп'ютерних програм, що дає змогу самостійно переходити до роботи з новими релізами існуючих та новітніх графічних програм.

#### *Пізнавальні:*

• показати нетрадиційні підходи до графічної творчості, дати змогу познайомитись з різними видами діяльності і спеціалізаціями сучасних художників.

#### *Практичні:*

• забезпечити ґрунтовне оволодіння студентами основними засобами і методами створення дизайнерських проектів за допомогою професійних графічних пакетів програм.

• сформувати у студентів достатні знання, вміння та навички, необхідні для ефективного використання основних методів курсу у майбутній діяльності.

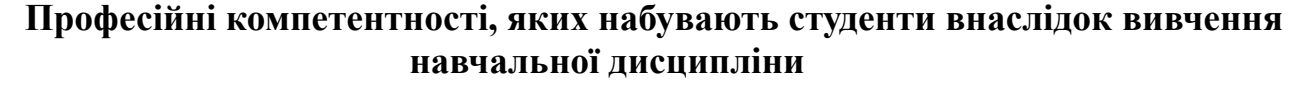

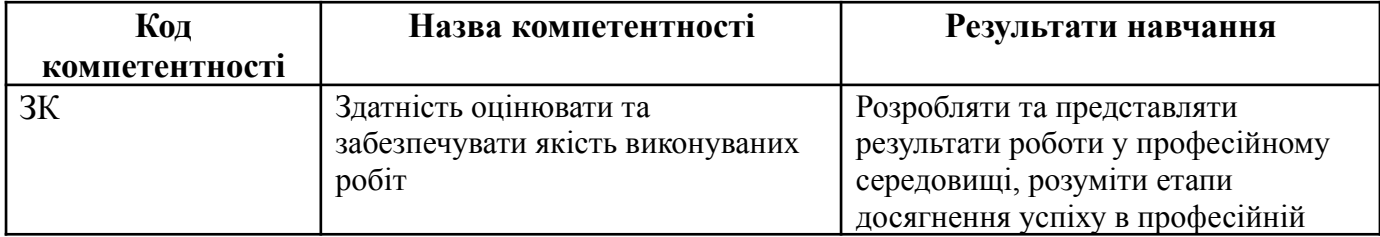

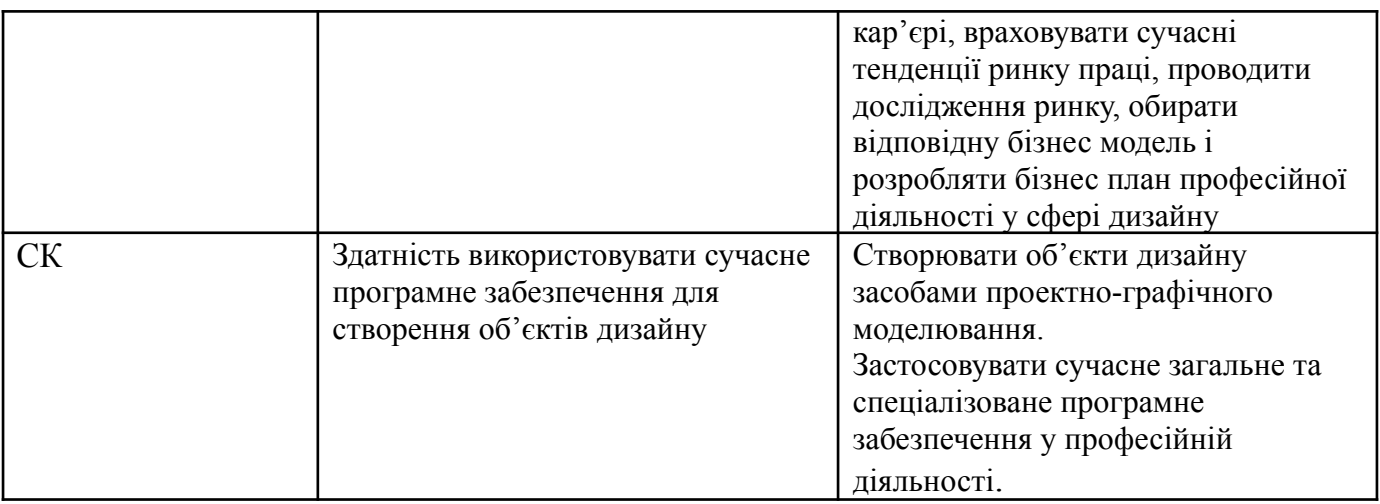

# **ОПИС НАВЧАЛЬНОЇ ДИСЦИПЛІНИ**

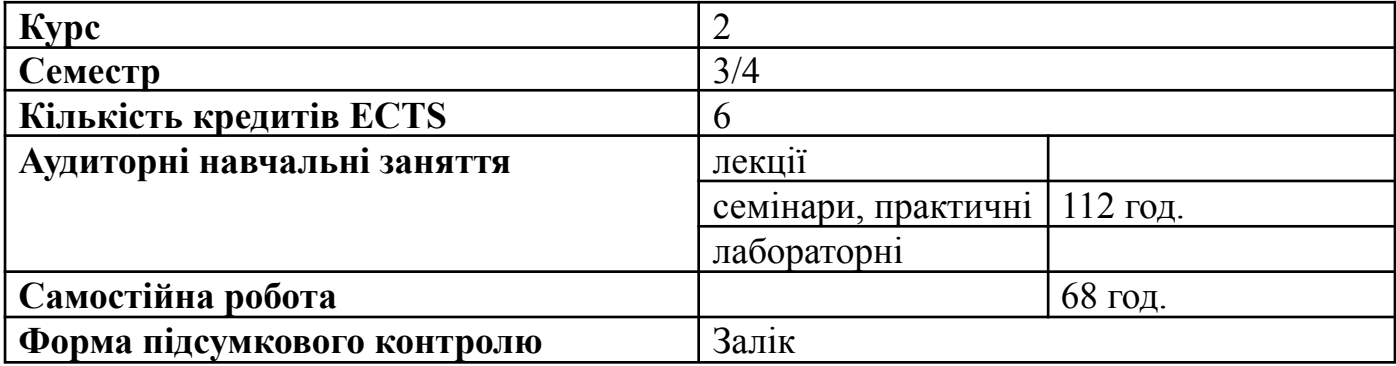

# **Структурно-логічна схема вивчення навчальної дисципліни:**

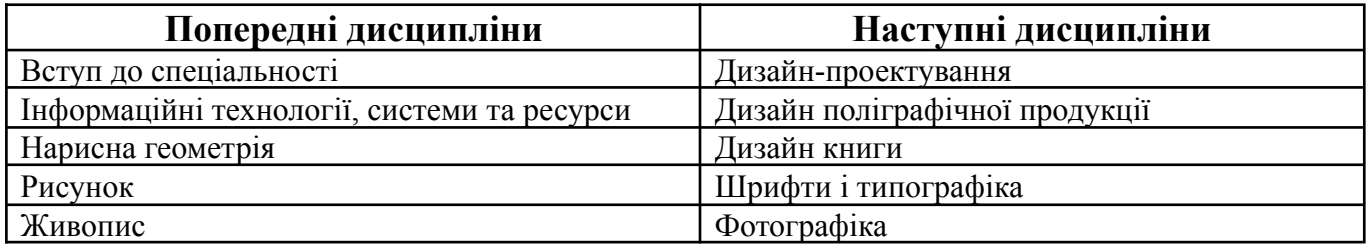

# **ПРОГРАМА НАВЧАЛЬНОЇ ДИСЦИПЛІНИ**

# **РАСТРОВА ГРАФІКА ЗМІСТОВНИЙ МОДУЛЬ 1 ADOBE PHOTOSHOP – ПЕРШЕ ЗНАЙОМСТВО**

#### **Тема 1. Вступ. Основи комп'ютерної графіки.**

Вступ. Типи комп'ютерної графіки. Растрова графіка. Види і формати зображень. Параметри растрових зображень. Знайомство з редактором Adobe Photoshop CS4: склад вікна. Відкриття та закриття зображень. Інтерфейс програми.

#### **Тема 2. Можливості Photoshop. Інструментальне меню.**

Налаштування системи. Організація палітр. Схеми. Кольорові моделі. Адитивний колірної синтез і колірна система RGB. Субтрактивний колірний синтез і колірна система CMYK. Колірна модель HSB. Тон кольору. Кольорове значення.. Колірна модель Lab.

#### **Тема 3. Техніка виділення областей зображення.**

Інструменти виділення. Побудова виділення правильної форми. Створення виділення неправильної форми. Напівавтоматичне визначення меж при виділенні. Виділення областей з близькими кольорами. Арифметичні операції з виділеннями. Растушевка при створенні виділення. Згладжування створюваного виділення. Модифікація виділення.

## **Тема 4. Створення багатошарового зображення. Робота з шарами багатошарового зображення.**

Загальні відомості про шари. Палітра шарів. Види шарів. Дії з шарами. Виділення, вирівнювання і розподіл шарів. Угруповання, зв'язування і зведення шарів.

# **ЗМІСТОВИЙ МОДУЛЬ 2**

# **ADOBE PHOTOSHOP – ІНСТРУМЕНТ СУЧАСНОГО ДИЗАЙНЕРА Тема 5. Інструменти малювання і заливки.**

Основні інструменти малювання. Вибір основного і фонового кольору. Інструменти Кисть, Карандаш, Заливка, Ластик. Інструмент Градієнт. Створення пензля з частин зображення. Параметри інструменту Градієнт. Використання Редактора градієнтів. Створення власних градієнтів.

#### **Тема 6. Трансформація.**

Види трансформації. Спотворення. Застосування трансформації в нескладних колажах. Розумні об'єкти трансформації.

# **Тема 7. Розмір зображення. Обрізка.**

Зміна розміру зображення. Зміна растрових параметрів. Можливості інструмента Обрізка. Обрізка за заданим розміром. Кадрування перспективи.

Збільшення поля навколо зображення.

#### **Тема 8. Режими накладення.**

Визначення і класифікація режимів накладення. Застосування режимів накладення в шарах і для створення колажів. Колоризація за допомогою інструментів малювання. Фото ефекти за допомогою режимів накладання.

# **ЗМІСТОВИЙ МОДУЛЬ 3 ЕФЕКТИ В ПРОГРАМІ ADOBE PHOTOSHOP**

## **Тема 9. Шарові ефекти.**

Застосування шарових ефектів. Опції діалогового Стилі шару. Створення і збереження свого стилю. Зміна стилю. Створення складних стилів.

#### **Тема 10. Техніка ретушування. Відновлення фотографій.**

Інструменти ретушування зображення. Способи та інструменти усунення дефектів зображень. Метод заплатки в шарах. Практичні роботи з усунення дефектів особи і відновленню старих фотографій. Нестандартне застосування стандартних засобів: використання режимів накладання, використання допоміжних інструментів Губка, Затемнення, Освітлення, Розмиття. Використання фільтрів для розмиття. Різкість і імітація світлових ефектів.

# **ЗМІСТОВИЙ МОДУЛЬ 4 ІНТЕГРАЦІЯ ADOBE PHOTOSHOP З ПРОГРАМНИМИ ПРОДУКТОМ ADOBE ILUSTRATOR**

#### **Тема 11. Робота з векторними об'єктами.**

Імпорт растрових зображень. Редагування. Трасування. Комбінація графіки Adobe Illustrator і Adobe Photoshop. Застосування кривих Безьє. Функції Розумних об'єктів в програмі. Робота з інструментом Перо. Меню палітри Контури. Векторні фігури: створення та функції.

#### **Тема 12. Робота з текстом.**

Особливості текстового шару. Класифікація шрифтів. Використання шрифтів у дизайні. Текстові палітри. Символ і Абзац. Деформація тексту. Стилі тексту.

#### **Тема 13. Фільтри: поняття, призначення, різновиди.**

Огляд фільтрів. Групи фільтрів Photoshop. Розумні фільтри. Фільтр для дизайнерів -точка сходу. Художні фільтри. Фільтр "Пластика".

#### **ВЕКТОРНА ГРАФІКА**

# **ЗМІСТОВИЙ МОДУЛЬ 5 ВЕКТОРНІ ГРАФІЧНІ ЗОБРАЖЕННЯ В COREL DRAW**

#### **Тема 1. Початок роботи в програмі Coreldraw**

Інтерфейс програми Corel draw. Настроювання програмного інтерфейсу. Створення нового документа в програмі. Збереження документа. Зміна параметрів сторінки й одиниць виміру. Побудова прямокутників. Закруглення кутів прямокутників. Побудова й модифікація еліпсів. Побудова дуг і секторів. Побудова й модифікація багатокутників і зірок.

#### **Тема 2. Створення й редагування контурів у програмі Corel draw**

Створення об'єктів довільної форми. Вільне малювання й криві Безьє. Інструмент Суперлінія. Режим каліграфії. Режим заготовки. Режим кисті. Режим розпилювача. Режим малювання з натиском. Розмірні лінії. Виносні лінії. Сполучні лінії спіралей. Інструмент Сітка. Інструмент Стандартні фігури. Виділення й перетворення об'єктів.

#### **Тема 3. Робота з об'єктами в програмі Coreldraw**

Керування масштабом перегляду об'єктів. Скасування й повернення останніх дій. Переміщення, копіювання й видалення об'єктів. Зміна взаємного розташування об'єктів. Об'єднання об'єктів у групи. Накладення об'єктів один на одного. З'єднання об'єктів. Формування об'єктів з декількох інших.

# **ЗМІСТОВИЙ МОДУЛЬ 6 СТВОРЕННЯ Й РЕДАГУВАННЯ КОНТУРІВ У ПРОГРАМІ COREL DRAW**

## **Тема 4. Редагування геометричної форми об'єктів. Інструменти зміни форми об'єктів у програмі Corel draw**

Використання інструмента Форма. Використання інструмента Лезо. Використання інструмента гумка. Використання інструмента Розмазування. Використання інструмента Видалення віртуального сегмента. Використання інструмента Вільне перетворення.

#### **Тема 5. Робота з кольором у програмі Coreldraw**

Основні властивості кольорів. Фонові кольори. Кольору спектра. Колірне коло. Колірні палітри й моделі кольору

#### **Тема 6. Оформлення тексту в програмі Coreldraw**

Види тексту: простий і фігурний текст. Фігурний текст. Створення, атрибути, редагування, форматування, призначення розміщення тексту уздовж кривій. Простий текст. Створення, редагування, форматування, призначення. Навички роботи з текстовими блоками. Обтікання текстом.

# **ЗМІСТОВИЙ МОДУЛЬ 7 СПЕЦЕФЕКТИ В COREL DRAW Тема 7. Використання спецефектів у програмі Coreldraw**

Застосування інструмента інтерактивна оболонка. Застосування інструмента інтерактивне викривлення. Застосування інструмента інтерактивна тінь. Застосування інструмента інтерактивне видавлювання. Застосування інструмента інтерактивне перетікання. Застосування інструмента інтерактивний контур. Застосування об'єкта-лінзи. Застосування інструмента інтерактивна прозорість. Застосування команди фігурна обрізка. Застосування команди перетворення перспективи.

#### **Тема 8. Робота з растровими зображеннями в програмі Coreldraw**

Імпорт растрових зображень. Коректування кольору й контрасту. Перетворення векторних об'єктів у растрові зображення. Перетворення растрових зображень у векторні об'єкти. Застосування ефектів групи 3D. Застосування ефектів групи художні засоби.

# **ЗМІСТОВИЙ МОДУЛЬ 8 РОБОЧИЙ ПРОСТІР ПРОГРАМИ COREL DRAW**

#### **Тема 9. Робота із фреймами.**

Зміна розмірів малюнка і його переміщення усередині фрейму. Обтікання тексту навколо графіки. Установка й розфарбовування тексту у фреймі з кольоровим заливанням. Вирівнювання декількох об'єктів. Обертання зображення усередині його фрейму.

#### **Тема 10. Колірні градієнти.**

Колірний розв'язок публікації. Використання панелей Color і Swatches для колірного оформлення елементів публікації. Прості, складові й змішані кольори: особливості завдання параметрів і кольороподілу.

#### **Тема 11. Створення векторних зображень.**

Малювання криволінійних сегментів інструментом Реn (Перо). Створення складеного шляху. Дублювання й масштабування за одну операцію. Розрізування шляху за допомогою інструмента Scissors (Ножиці). Створення дзеркальної копії об'єктів.

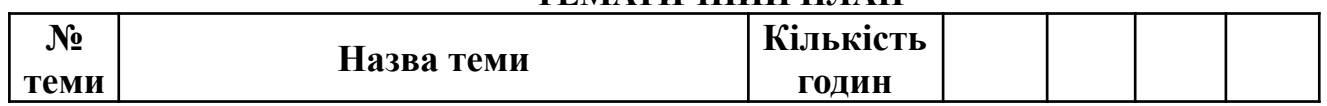

# **ТЕМАТИЧНИЙ ПЛАН**

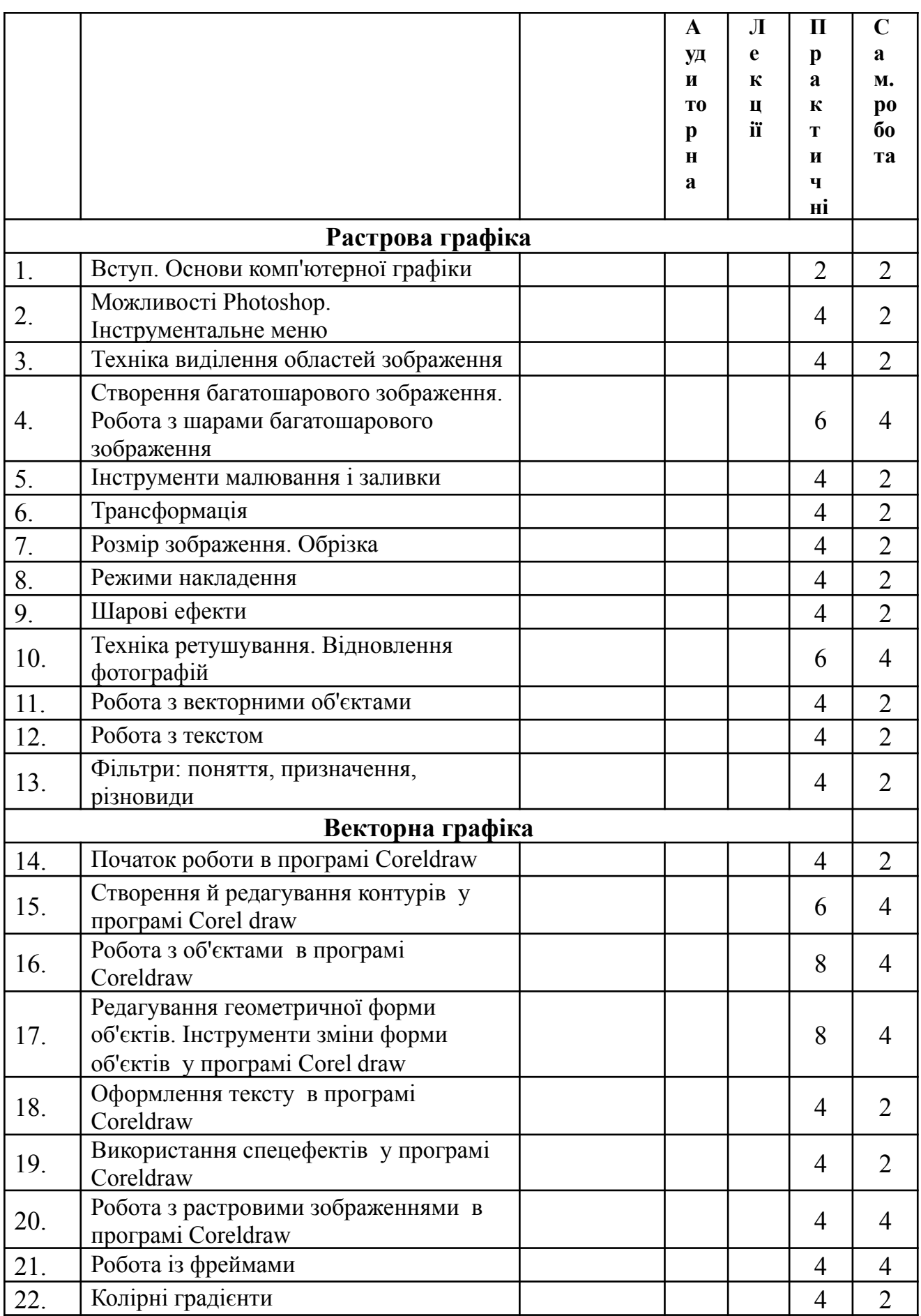

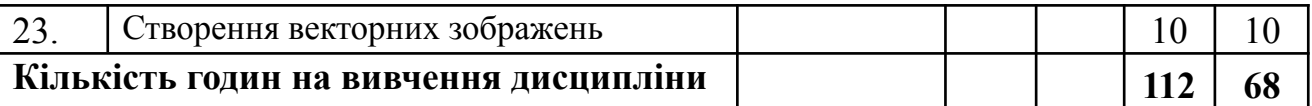

# **ТЕМИ ПРАКТИЧНИХ ЗАНЯТЬ**

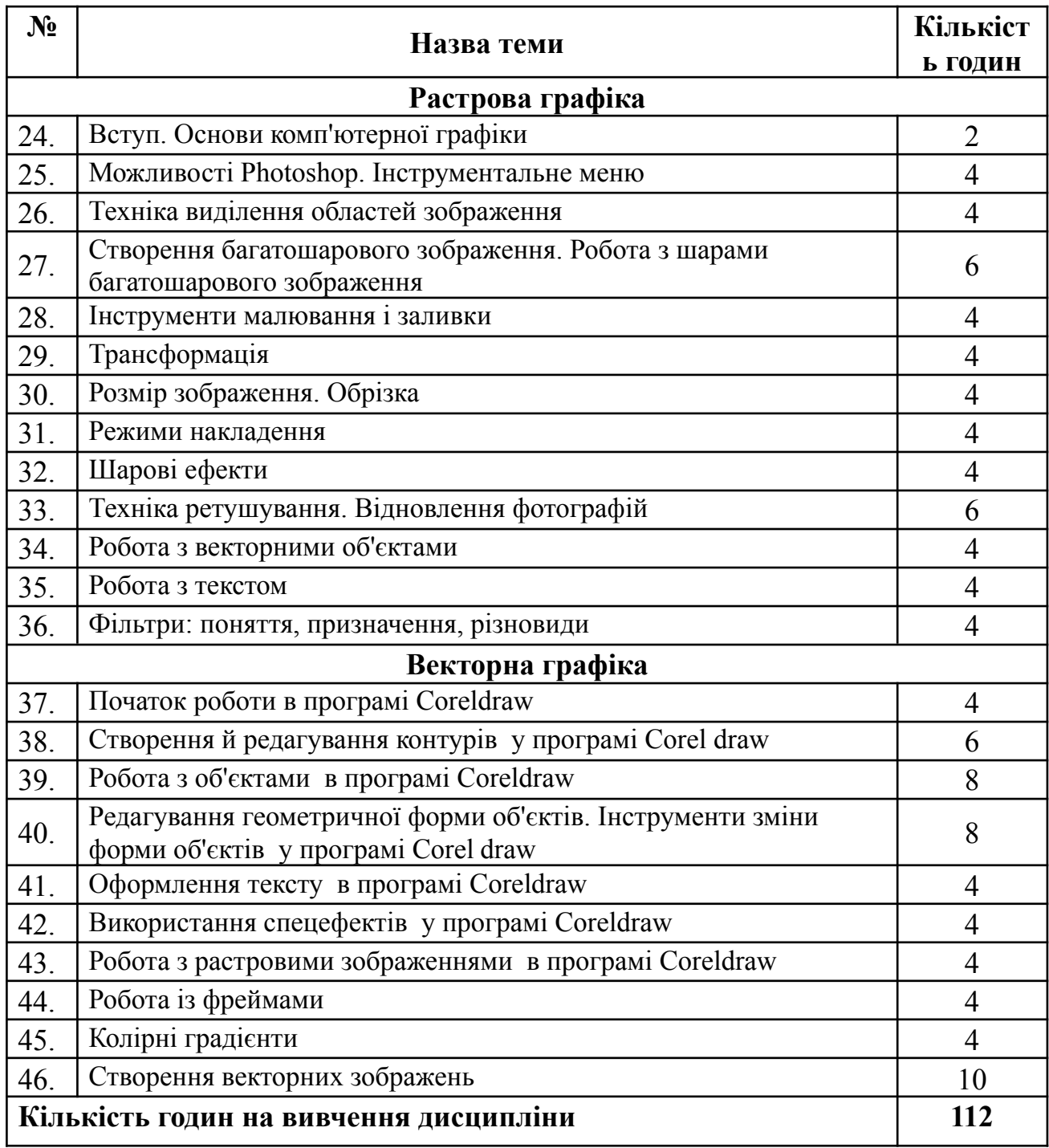

# **САМОСТІЙНА РОБОТА**

Проектування є видом самостійної роботи студента, яка має на меті поглиблення, узагальнення та закріплення теоретичних знань, які студент застосує на практиці, а також за допомогою проектування студент повинен навчитися передавати свої творчі ідеї.

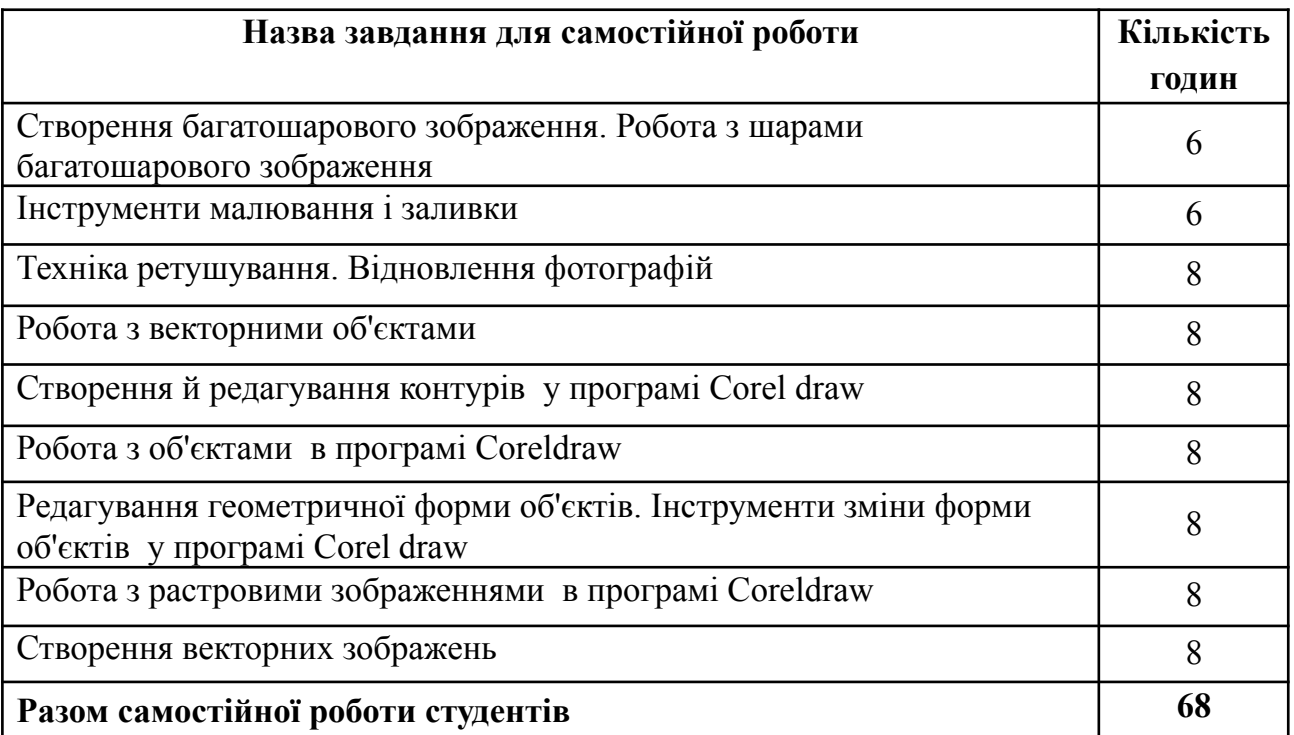

# **ПОЛІТИКА КУРСУ**

## **ЗАГАЛЬНІ ПОЛОЖЕННЯ**

Відвідування занять є важливою складовою навчання. Усі пропущені заняття мають бути відпрацьовані. Дозволяється вільне відвідування лекцій студентам за індивідуальним графіком навчання. Якщо студент відсутній з поважної причини, він/вона презентує виконані завдання під час самостійної підготовки та консультації викладача. Усі завдання, передбачені програмою, мають бути виконані у встановлений термін.

# **ПОВЕДІНКА В АУДИТОРІЇ**

Усі учасники освітнього процесу повинні дотримуватися норм і правил внутрішнього розпорядку відповідно до Статуту ЗВО «Університет Короля Данила», Правил поведінки здобувачів освіти та Кодексу корпоративної етики. Кожен студент має виявляти наполегливість, старанність, зацікавлення дискутувати, ставити запитання викладачу як під час лекцій, так і під час семінарських чи практичних занять.

Усі учасники освітнього процесу повинні дотримуватися навчальної етики, поважно ставитися один до одного, бути урівноваженими, уважними та дотримуватися дисципліни й часових (строкових) параметрів навчального процесу.

# **АКАДЕМІЧНА ДОБРОЧЕСНІСТЬ**

На початку вивчення курсу викладач знайомить студентів з основними пунктами Положення про академічну доброчесність, відповідно до якого і здійснюється навчальний процес.

Під час виконання письмових тестових завдань недопустимо порушення академічної доброчесності. Презентації та виступи мають бути авторськими (оригінальними).

## **ОСКАРЖЕННЯ ПРОЦЕДУРИ ПРОВЕДЕННЯ ТА РЕЗУЛЬТАТІВ КОНТРОЛЬНИХ ЗАХОДІВ**

Оскарження процедури проведення та результатів контрольних заходів відповідно до «Положення про систему поточного та підсумкового контролю оцінювання знань та визначення рейтингу здобувачів освіти» розглядає та вирішує перший проректор або проректор з навчальної роботи на підставі заяви студента або подання декана.

#### **МЕТОДИ НАВЧАННЯ**

Діагностика (моніторинг та перевірка) результатів навчання та творчої практичної діяльності здійснюється шляхом виконання студентами:

- 1) тестових завдань;
- 2) написанням індивідуальних завдань;
- 3) усного опитування;
- 4) презентацій та виступів на наукових заходах;
- 5) підсумкового іспиту у тестовій формі.

# **КРИТЕРІЇ ОЦІНЮВАННЯ РЕЗУЛЬТАТІВ НАВЧАННЯ**

Система оцінювання сформованих компетентностей у студентів враховує види занять, які згідно з програмою навчальної дисципліни передбачають лабораторні заняття, а також виконання самостійної роботи.

Фіксація поточного контролю здійснюється в "Електронному журналі обліку успішності академічної групи" (далі - Журнал) на підставі чотирибальної шкали *–* "2"; "3"; "4"; "5". У разі відсутності студента на занятті виставляється "н". За результатами поточного контролю у Журналі автоматично визначається підсумкова оцінка, здійснюється підрахунок пропущених занять.

### **Порядок проведення поточного оцінювання знань студентів.**

Оцінювання знань студента під час лабораторних занять проводиться за такими критеріями:

- ступінь засвоєння фактичного матеріалу навчальної дисципліни;

- вміння передавати зображувальну натуру – пропорції, кольорове та тональне вирішення;

- самостійність виконання роботи;
- використання методів порівняння та узагальнення;
- оформлення роботи.

Усі пропущені заняття, а також негативні оцінки студенти зобов'язані відпрацювати впродовж трьох наступних тижнів. У випадку недотримання цієї норми, замість "н" в журналі буде виставлено "0" (нуль балів) без права перездачі.

Студенти повинні мати оцінки з не менше 50% лабораторних /семінарських/практичних занять.

Критеріями оцінювання позааудиторної самостійної роботи студентів, є: глибина і міцність знань, рівень мислення, вміння систематизувати знання за окремими темами, вміння робити обґрунтовані висновки, володіння техніками виконання живопису, навички і прийоми виконання практичних завдань, самореалізація на лабараторних заняттях.

Підсумковий контроль знань та компетентностей студентів з навчальної дисципліни здійснюється на підставі проведення семестрової графічної роботи (заліку), завданням якої є перевірка розуміння студентом програмного матеріалу в цілому, логіки та взаємозв'язків між окремими розділами, здатності творчого використання накопичених знань, вміння формулювати своє ставлення до певної проблеми навчальної дисципліни тощо.

До підсумкового контролю **допускаються студенти,** які за результатами поточного контролю **отримали не менше 30 балів**. Усі студенти, що отримали 29 балів і менше, не допускаються до складання підсумкового контролю і на підставі укладання додаткового договору, здійснюють повторне вивчення дисципліни впродовж наступного навчального семестру.

Також до семестрового контролю не допускаються студенти, що не оплатили за навчання.

За результатами підсумкового контролю (екзамен/диференційований залік) студент може отримати 40 балів. Студенти, які під час підсумкового контролю отримали 19 балів і менше, вважаються такими, що не склали екзамен/диференційований залік і повинні йти на перездачу.

Загальна семестрова оцінка з дисципліни, яка виставляється в екзаменаційних відомостях, оцінюється в балах (національної шкали, 100-бальної шкали й шкали ЄКТС) і є сумою балів, отриманих під час поточного та підсумкового контролю.

Студенти заочної форми навчання за результатами підсумкового контролю (екзамен/диференційований залік) можуть отримати 100 балів. Студенти заочної форми навчання, які під час підсумкового контролю отримали 59 балів і менше, вважаються такими, що не склали екзамен/диференційований залік і повинні йти на перездачу.

Підсумковий контроль оцінюється відповідно до шкали оцінювання знань студентів за ЄКТС.

**Шкала оцінювання знань студентів: національна та ECTS**

| Оцінка за національною<br>шкалою / National grade | Рівень досягнень, %/<br>Marks, % |
|---------------------------------------------------|----------------------------------|
| Національна диференційована шкала                 |                                  |
| Відмінно / Excellent                              | $90 - 100$                       |
| $\mu$ обре / Good                                 | $76 - 89$                        |
| Задовільно / Satisfactory                         | $60 - 75$                        |

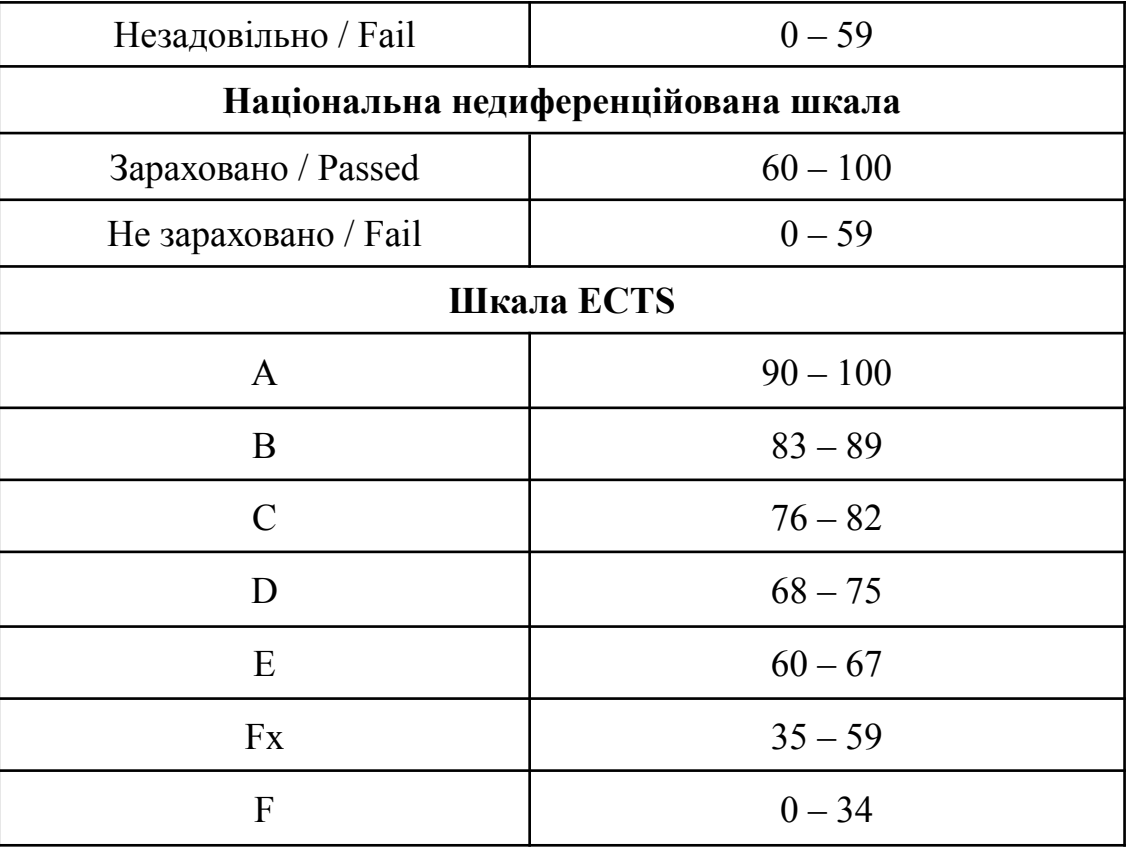

# **МЕТОДИ НАВЧАННЯ ТА ЗАСОБИ ДІАГНОСТИКИ РЕЗУЛЬТАТІВ НАВЧАННЯ**

У процесі викладання навчальної дисципліни для активізації навчально-пізнавальної діяльності студентів передбачене застосування як активних, так і інтерактивних навчальних технологій, серед яких: лекції проблемного характеру, лекція-діалог (запитання-відповіді), лекція-візуалізації проблеми (презентації видань), міні-лекції, робота в малих групах, семінари-дискусії, практична робота, презентації, метод проектної роботи.

Діагностика (моніторинг і перевірка) результатів навчання здійснюється шляхом виконання студентами:

- 1) практичних (графічних) завдань:
- 2) презентацій і виступів на наукових заходах;
- 3) виставці графічних робіт;
- 4) підсумкового екзамену у формі захисту практичної роботи (завершена практична робота у межах навчальної програми курсу, яка виконується на основі знань, умінь та навичок, отриманих під час практичних занять і охоплює декілька тем або весь зміст навчального курсу).

### **ПОЛІТИКА КУРСУ**

Студент, який з поважних причин, підтверджених документально, не мав можливості брати участь у формах поточного контролю має право на його відпрацювання у двотижневий термін після повернення до навчання.

# **Візуальна ідентифікація (плагіат, академічна доброчесність)**

Копіювання чужого дизайну без змін, однотипність структури повідомлення, виражена в нормативній послідовності повідомлення на змістовому візуально-пластичному рівнях і щодо сенсу і форми повідомлення вважається плагіатом.

Стилістично, пластично і конструктивно схожі рішення, використання поширених актуальних трендів (наприклад, логотипи, плоский дизайн і т.д.), а також універсальних (наприклад, геометричних) форм, які не підпадають під обмеження авторського права, так як не можуть бути «присвоєні» якимось одним автором або творчим колективом, не можна однозначно ідентифікувати як плагіат.

## **РЕКОМЕНДОВАНА ЛІТЕРАТУРА Основна**

- 1. Комп'ютерна графіка : конспект лекцій / Укладач: Скиба О.П. Тернопіль: Тернопільський національний технічний університет імені Івана Пулюя, 2019. 88 с.
- 2. Комп'ютерна графіка: навчальний посібник: в 2-х кн. Кн. 1. / Укладачі: Тотосько О. В., Микитишин А. Г., Стухляк П. Д. Тернопіль: Тернопільський національний технічний університет імені Івана Пулюя, 2017. 304 с
- 3. Маценко В.Г. Комп'ютерна графіка: Навчальний посібник. Чернівці: Рута, 2009 343 с.
- 4. Веселовська Г.В., Ходакова В.Є.: Компютерна графіка. Навч. пос. Київ: Кондор, 2015. - 584 с.

### **Додаткова**

- 1. Лукьянова З.Н. Создание и редактирование изображений: веб-сайт: URL: http://www.photoshop-master.ru/
- 2. Уроки Adobe Photoshop: веб-сайт: URL: http://photoshop.demiart.ru/